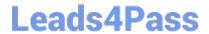

# 1Z0-1033<sup>Q&As</sup>

Oracle CPQ Cloud Service 2019 Implementation Essentials

## Pass Oracle 1Z0-1033 Exam with 100% Guarantee

Free Download Real Questions & Answers PDF and VCE file from:

https://www.leads4pass.com/1z0-1033.html

100% Passing Guarantee 100% Money Back Assurance

Following Questions and Answers are all new published by Oracle
Official Exam Center

- Instant Download After Purchase
- 100% Money Back Guarantee
- 365 Days Free Update
- 800,000+ Satisfied Customers

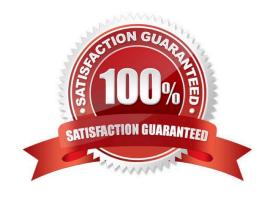

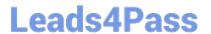

#### **QUESTION 1**

You want to control the information that can be viewed on the transaction page. What must you create to accomplish this?

- A. Constraint Rules
- B. Transition Rules
- C. Participant Profiles
- D. Internal User Definitions
- E. Library Functions

Correct Answer: C

#### **QUESTION 2**

Given the following function:

What does [n] specify?

- A. the number of occurrences of the old that will be skipped from the beginning
- B. the number of occurrences of the old that will be replaced from the beginning
- C. an array of the new values
- D. an array of the old values

Correct Answer: C

#### **QUESTION 3**

Identify two supported procedures for moving commerce library functions between environments without overwriting other functions. (Choose two.)

- A. Full commerce migration
- B. Webservices
- C. Granular migration
- D. Migration packages
- E. Bulk download/upload

### https://www.leads4pass.com/1z0-1033.html

2024 Latest leads4pass 1Z0-1033 PDF and VCE dumps Download

Correct Answer: CD

#### **QUESTION 4**

Which three discount types are available in pricing? (Choose three.)

- A. amount discount
- B. absolute price
- C. promotion discount
- D. quantity-dependent discount
- E. percent discount

Correct Answer: ADE

#### **QUESTION 5**

A Commerce Constraint rule has been used to show only the applicable currencies in the Currency attribute based on the value selected in the Country attribute. After selecting the value in the Country attribute, what should be performed to run the specified Constraint rule?

- A. Any action will trigger the Constraint rule.
- B. The Save action must be performed.
- C. No additional action is needed.
- D. The Submit action must be performed.

Correct Answer: C

1Z0-1033 VCE Dumps

1Z0-1033 Study Guide

1Z0-1033 Braindumps